**1338** PAK vol. 57, nr 11/2011

# **Wojciech SULEJ** <sup>1</sup>, Paweł MARĆ <sup>2</sup>, Michał SZYMAŃSKI <sup>2</sup>

<sup>1</sup>WOJSKOWA AKADEMIA TECHNICZNA IM. JAROSŁAWA DĄBROWSKIEGO, WYDZIAŁ CYBERNETYKI, INSTYTUT TELEINFORMATYKI I AUTOMATYKI, ul. Gen. Sylwestra Kaliskiego 2, 00-908 Warszawa

<sup>2</sup>WOJSKOWA AKADEMIA TECHNICZNA IM. JAROSŁAWA DĄBROWSKIEGO, WYDZIAŁ NOWYCH TECHNOLOGII I CHEMII, INSTYTUT FIZYKI TECHNICZNEJ, ul. Gen. Sylwestra Kaliskiego 2, 00-908 Warszawa

# **Wspomagana komputerowo ocena własności polaryzacyjnych elementów światłowodowych**

#### **Kpt. mgr inż. Wojciech SULEJ**

W roku 2000 ukończył studia na Wydziale Cybernetyki Wojskowej Akademii Technicznej uzyskując tytuł mgr inż. w specjalności systemy komputerowe. W latach 2000-2005 pracował jako specjalista ds. informatyki w Naczelnej Prokuraturze Wojskowej. Jest autorem systemu informatycznego obejmującego wszystkie prokuratury wojskowe w kraju. Od 2005 roku zatrudniony w WAT na stanowisku asystenta. W ramach prac badawczych zajmuje się systemami cross-medialnymi i diagnostyką sieci telemetrycznych.

*e-mail: wsulej@wat.edu.pl*

#### **Dr inż. Paweł MARĆ**

Kierownik Zakładu Technicznych Zastosowań Fizyki Instytutu Fizyki Technicznej Wydziału Nowych Technologii i Chemii WAT. Prowadzi prace naukowe ściśle związane z optoelektroniką światłowodową skoncentrowaną na badaniu: własności polaryzacyjnych elementów i układów światłowodach, możliwości łączenia włókien standardowych z mikrostrukturalnymi szklanych i z tworzyw sztucznych, a także czujników światłowodowych budowanych na bazie włókien mikrostrukturalnych.

*e-mail: pmarc@wat.edu.pl*

#### **Streszczenie**

W artykule przedstawiono metodologię i wyniki pomiarów macierzy Muellera wybranych włókien światłowodowych zrealizowanych z wykorzystaniem autorskiego, specjalistycznego oprogramowania sterującego. Oprogramowanie to umożliwia zdalny i szybki pomiar oraz automatyczne wyznaczenie interesujących wielkości fizycznych opisujących badane włókna. Pomiar macierzy Muellera przeprowadzano w konfiguracji układowej: źródło światła, specjalizowany światłowodowy generator stanu polaryzacji, badane włókno oraz polarymetr z wejściem światłowodowym.

**Słowa kluczowe**: włókno światłowodowe, polaryzacja, macierz Muellera, GPIB, NI-VISA.

### **Computer-aided evaluation of polarization properties of optical elements**

#### **Abstract**

The rapid development of telecommunication and sensor technology requires more comprehensive evaluation of the optical properties of optical components used. At present it seems that in both groups of applications, obtaining information about the polarization properties of fiber-optic components used in an optical path plays an increasing role. This leads to the need for ever more sophisticated measurement techniques in which the key issue is to use a computer performing functions of control, reading and processing data. In this paper a methodology and experimental results of Mueller matrices measurements of optical fibres based on specially designed software are presented. The successive sections present: the theoretical basis of the measurement method, the measurement system, description of the library I/O - VISA and the measurement results. The developed software allows for remote and fast measurements as well as control of all devices in the measurement system. A Mueller matrix was measured based on the following configuration: a laser light source, an optical fibre polarization generator, a tested optical fibre and a polarimeter with an optical fibre adapter (Fig. 1). The presented preliminary results are satisfactory and give a very good perspective for building a measurement system that will allow for automatic characterization of not only the polarization properties of optical fibers, but also passive components made based on them. The described measurement system will be used as a base for developing the system enabling full characterization of fiber optic components with special reference to their polarizing properties.

**Mgr inż. Michał SZYMAŃSKI**

W roku 2010 ukończył studia na kierunku inżynieria materiałowa na Wydziale Nowych Technologii i Chemii Wojskowej Akademii Technicznej. Obecnie doktorant biorący udział w pracach badawczych zespołu Zakładu Technicznych Zastosowań Fizyki Instytutu Fizyki Technicznej WAT w ramach projektu badającego nowe materiały dla fotoniki. Działalność naukowa obejmuje zjawisko polaryzacji we włóknach światłowodowych i analizę numeryczną z uwzględnieniem włókien mikrostrukturalnych.

*e-mail: m.szymanski@wat.edu.pl*

**Keywords**: optical fibre, polarization, Mueller matrix, GPIB, NI-VISA.

### **1. Wstęp**

Światło spolaryzowane stało się jedną z istotniejszych kwestii w systemach transmisji danych wykorzystujących włókna optyczne. Na przestrzeni ostatnich dwudziestu lat optyka światłowodowa bardzo zyskała na znaczeniu w telekomunikacji. Już w latach osiemdziesiątych XX wieku komunikacja wykorzystująca włókna optyczne była postrzegana jako rozwiązanie bardziej praktyczne, głównie ze względu na ilość kanałów transmisji jaką można było obsłużyć za pomocą pojedynczego światłowodu oraz ich przepustowość. Co więcej, dla transmisji z względnie niskimi prędkościami, prostopadłe względem siebie mody, które mogą się propagować w włóknach optycznych nie wpływają na niesiony sygnał ze względu na to, że wielkością mierzona jest moc, a nie amplituda. Rozwój Internetu pociągnął za sobą stale rosnące zapotrzebowanie na zwiększanie szybkości transmisji, ale na drodze rozwoju pojawiły się pewne bariery technologiczne, określane mianem dyspersji chromatycznej i dyspersji polaryzacyjnej modów.

Natura wyżej wymienionych zjawisk jak i mechanizmy ich powstawania są już dość dobrze znane oraz opisane w literaturze przedmiotu [1]. Opracowano i wdrożono także sposoby ich pomiaru, kompensacji, a także symulacji w liniach światłowodowych. Szybki rozwój technologii telekomunikacyjnych i czujnikowych wymaga bardziej wszechstronnej oceny własności optycznych stosowanych elementów światłowodowych. W chwili obecnej wydaje się, że w obydwu grupach zastosowań, coraz większą rolę odgrywa pozyskanie informacji o własnościach polaryzacyjnych wykorzystywanych elementów składowych światłowodowego toru optycznego. Prowadzi to do konieczności stosowania coraz bardziej wyrafinowanych technik pomiarowych, w których kluczowe jest wykorzystanie komputera realizującego funkcje sterowania, odczytu oraz przetwarzania danych.

### **2. Podstawy teoretyczne oraz opis metody pomiarowej**

Ocena własności polaryzacyjnych włókien światłowodowych oparta na wyznaczeniu macierzy Muellera tego elementu optycznego jest źródłem największej liczby informacji. Wyznaczenie wielkości dwójłomności liniowej i kołowej, dichroizmu, strat, rotacji, czy też mocy i depolaryzacji nie jest możliwe przy użyciu innego modelu ośrodka optycznego.

Dodając do tego możliwość wyznaczenia wartości tłumienia zależnego od polaryzacji (PDL) [2] oraz dyspersji polaryzacyjnej modów (PMD) [3], można wskazać ten model jako najbardziej wszechstronny do zastosowań w technice światłowodowej dedy-

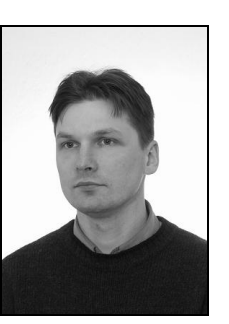

kowanej nie tylko dla telekomunikacji, a także do specjalnych zastosowań czujnikowych.

Do definicji macierzy Muellera konieczne jest wprowadzenie modelu wektora Stokesa S opisującego własności polaryzacyjne wiązki świetlnej. Wektor ten zapisujemy w następującej postaci:

$$
\mathbf{S} = \begin{pmatrix} S_0 \\ S_1 \\ S_2 \\ S_3 \end{pmatrix}
$$
 (1)

Kolejne jego składowe niosą informację o natężeniu wiązki świetlnej – *S*<sup>0</sup> , wielkości natężenia zawartego w fali o linowej polaryzacji horyzontalnej i wertykalnej - *S*<sup>1</sup> , wielkości natężenia przenoszonego w polaryzacji linowej o kącie 45° i – 45° - *S*<sup>2</sup> , oraz wielkości natężenia związanego z polaryzację kołową prawoi lewoskrętną – *S*<sup>3</sup> [4]. W celu powiązania elementów tego wektora z parametrami polaryzacji wiązki świetlnej należy przedstawić go w następującej formie:

$$
\mathbf{S} = \begin{pmatrix} S_0 \\ S_0 P \cos 2\psi \cos 2\chi \\ S_0 P \sin 2\psi \cos 2\chi \\ S_0 P \sin 2\chi \end{pmatrix}
$$
 (2)

gdzie: *P* jest symbolem wielkości DOP, a *ψ* i *χ* definiują SOP i wiążą się z mierzonym wektorem **S** w następujący sposób:

$$
P = \frac{\sqrt{S_1^2 + S_2^2 + S_3^2}}{S_0}
$$
  
\n
$$
\psi = \frac{1}{2} \tan^{-1} \left( \frac{S_2}{S_1} \right), \quad 0 \le \psi \le \pi
$$
  
\n
$$
\chi = \frac{1}{2} \sin^{-1} \left( \frac{S_3}{S_0} \right), \quad -\frac{\pi}{4} \le \chi \le \frac{\pi}{4}
$$
 (3)

Znając powyższą definicję wektora Stokesa (2) oraz sposób identyfikacji w nim parametrów polaryzacji wiązki świetlnej (3) możliwe jest przedstawienie jak wejściowy wektor Stokesa **S** transformowany jest przez element optyczny, reprezentowany macierzą Muellera **M**, dając na wyjściu wektor Stokesa **S'**.

$$
S' = M \cdot S \tag{4}
$$

Zakłada się, że relacje pomiędzy odpowiednimi składowymi wektora **S** oraz elementami macierzy **M** są liniowe [1]. Zatem macierz Muellera jest to szesnastoelementowa macierz kwadratowa [4], która z punktu widzenia pomiarów włókien i elementów światłowodowych zawiera informacje o podstawowych parametrach optycznych danego ośrodka m.in. wprowadzanym tłumieniu, występowaniu dichroizmu, opóźnieniu fazowym.

Zmierzona macierz Muellera musi zostać poddana sprawdzeniu pod względem tzw. realizowalności fizycznej [2]. Podstawowym warunkiem jaki musi spełniać mierzona macierz jest to, że DOP dla żadnego SOP nie może być większy od 1. Jeżeli macierz ta spełnia taki warunek to wówczas można uznać, że jest fizycznie realizowalna i przejść do wykonania obliczeń prowadzących do określenia parametrów opisujących badane elementy pod względem ich własności polaryzacyjnych. Do opisu tych własności przyjęto model dekompozycji Lu-Chipmana [2], zakładając że badane włókna nie będą wprowadzać depolaryzacji.

W modelu tym włókno jest reprezentowane jako połączenie elementu polaryzującego oraz fazowego, a zatem badane włókno lub element światłowodowy można opisać czterema parametrami tj.: tłumienie, dichroizm, opóźnienie fazowe oraz kąt pomiędzy parą tych elementów.

Wówczas mierzoną macierz M można przedstawić w następujący sposób:

> $(3)$  $\mathcal{L}$  $\sum_{i=1}^{n}$  $\left(\mathbf{\bar{O}} \quad m_{R}\right)$  (3)  $\left(\begin{matrix} 1 & \mathbf{0}^T \\ \mathbf{0} & m_R \end{matrix}\right)$  (5)  $\left(1 \quad \mathbf{O}^T\right)$  $\left(\mathbf{\vec{D}} \quad m_{D}\right)^{\dagger} \left(\mathbf{\vec{O}} \quad m_{R}\right)^{\dagger}$  (5)  $\mathbf{M} = \mathbf{M}_{\mathbf{R}} \cdot \mathbf{M}_{\mathbf{D}} = \begin{pmatrix} 1 & \vec{\mathbf{D}}^T \\ \vec{\mathbf{D}} & m_D \end{pmatrix} \cdot \begin{pmatrix} 1 & \vec{\mathbf{O}}^T \\ \vec{\mathbf{O}} & m_R \end{pmatrix}$  (5) *R*  $T \setminus$  $\mathbf{O}^T$  and  $\mathbf{O}^T$  and  $\mathbf{O}^T$  $\vec{z}$   $\vec{r}$ ) (5)

gdzie:

$$
m_D = a\vec{\mathbf{I}}_3 + b(\vec{\mathbf{D}} \cdot \vec{\mathbf{D}}^T), \quad m_R = \frac{1}{a} [m - b(\vec{\mathbf{P}} \cdot \vec{\mathbf{D}})],
$$
  
\n
$$
a = \sqrt{1 - |\vec{\mathbf{D}}|^2}, b = \frac{1 - \sqrt{1 - |\vec{\mathbf{D}}|^2}}{|\vec{\mathbf{D}}|^2},
$$
  
\n
$$
\vec{\mathbf{D}} = (m_{01}, m_{02}, m_{03}) / m_{00}, \vec{\mathbf{P}} = (m_{10}, m_{20}, m_{30}) / m_{00},
$$
 (6)

$$
m = \begin{pmatrix} m_{11} & m_{12} & m_{13} \\ m_{21} & m_{22} & m_{23} \\ m_{31} & m_{32} & m_{33} \end{pmatrix}
$$

Na podstawie powyższych relacji można zdefiniować następujące wielkości charakteryzujące element światłowodowy:

Dichroizm *D*:

$$
D = |\vec{\mathbf{D}}| \tag{7}
$$

Tłumienie *T*:

$$
T = 10\log_{10}(m_{00})\tag{8}
$$

Opóźnienie fazowe *R* oraz kąt α pomiędzy polaryzatorem a płytką fazową:

$$
R = |\vec{\mathbf{R}}| = \cos^{-1} \left( \frac{\text{Tr}(m_R) - 1}{2} \right), 0 \le R \le \pi,
$$
  
\n
$$
R = |\vec{\mathbf{R}}| = \cos^{-1} \left( \frac{\text{Tr}(m_R) - 1}{2} \right), \pi < R \le 2\pi,
$$
  
\n
$$
\alpha = \frac{1}{2} \tan^{-1} \left( \frac{m_{31} - m_{13}}{m_{23} - m_{32}} \right),
$$
  
\n
$$
\vec{\mathbf{R}} = \frac{R}{2 \sin R} \left( \frac{m_{23} - m_{32}}{m_{31} - m_{13}} \right)
$$
  
\n(9)

Do wyznaczania elementów macierzy Muellera oraz tłumienia zależnego od polaryzacji (PDL) zastosowano system pomiarowy realizowany w układzie składającym się ze źródła wiązki świetlnej, generatora stanu polaryzacji (GSP), badanego włókna światłowodowego oraz polarymetru – rysunek 1.

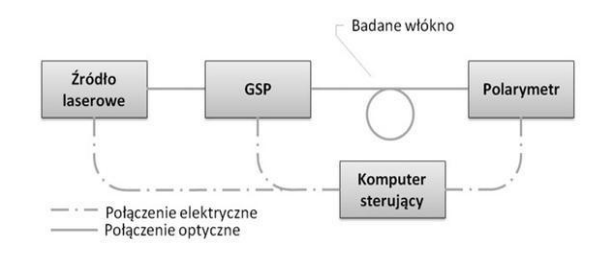

Rys. 1. Schemat układu do pomiaru macierzy Muellera Fig. 1. Scheme of the Mueller matrix measurement set-up

Zasada pomiaru jest następująca: wiązce świetlnej ze źródła laserowego nadawany jest odpowiedni stan polaryzacji (SOP) przez element GSP. Tak uformowana wiązka przechodzi przez badane włókno, a jego wpływ na parametry polaryzacji jest mierzony przez polarymetr. Zmiana parametrów stopnia polaryzacji (DOP) oraz jego stanu SOP przez badane włókno światłowodowe w takt zadawanych zmian SOP wejściowego obrazuje właściwości polaryzacyjne badanego włókna.

# **3. Zintegrowany system pomiarowy**

W proponowanym rozwiązaniu jako źródło wiązki świetlnej został użyty półprzewodnikowy laser przestrajalny z wyjściem światłowodowym (Santec TSL-210V), platforma pomiarowa (ThorLabs TXP 5004) z osadzonym generatorem stanu polaryzacji sterowanym elektronicznie (ThorLabs DPC 5500) i polarymetrem (ThorLabs PAX5710IR3) z dołączona głowicą oraz komputer sterujący klasy PC.

Zastosowanie lasera przestrajalnego w układzie pomiarowym miało na celu uzyskanie możliwości pomiaru macierzy Muellera dla różnych długości fali.

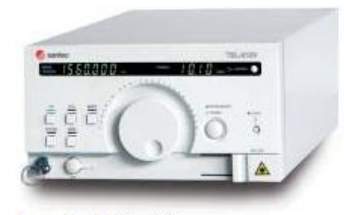

 $Range \lambda = 1510 - 1620$  nm Resolution  $\Delta\lambda$  = 5 pm Absolute Accuracy <±100 pm Repeatability <±10 pm Stability (for period of 1 hour, ±0.5 °C) <±5 pm Output Power (Peak) >+10 dBm Output Power (Full Tuning Range) >+7 dBm

Rys. 2. Laser przestrajalny (Santec TSL-210V) Fig. 2. Tunable laser (Santec TSL-210V)

Generator stanu polaryzacji to układ sterowanego elektrycznie kontrolera polaryzacji działającego w pętli sprzężenia zwrotnego polarymetru światłowodowego typu in-line. Zastosowany w układzie polarymetr to układ wirującej ćwierćfalówki z ustawionym na stałe polaryzatorem oraz układem fotodetekcyjnym. Działa on na zasadzie wyznaczania elementów macierzy Stokesa wykonując transformatę Fouriera mierzonego sygnału optycznego [8].

Platforma pomiarowa umożliwia komunikację pomiędzy poszczególnymi urządzeniami, które zostały na niej osadzone, a także z urządzeniami i systemami zewnętrznymi (w tym przypadku z komputerem PC) [9].

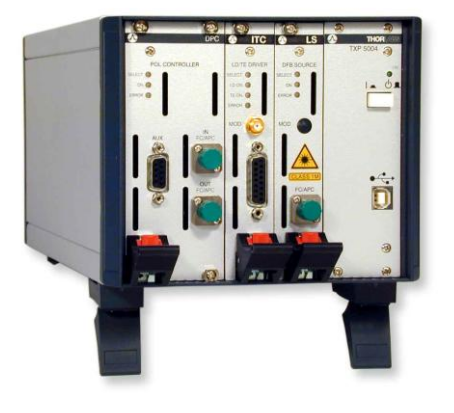

Rys. 3. Platforma pomiarowa (ThorLabs TXP 5004) z generatorem stanu polaryzacji (ThorLabs DPC 5500)

Fig. 3. Measurement platform (ThorLabs TXP 5004) with the polarization state generator (ThorLabs DPC 5500)

Zadaniem polarymetru jest pomiar stopnia polaryzacji światła częściowo spolaryzowanego przechodzącego przez badane włókno światłowodowe [10].

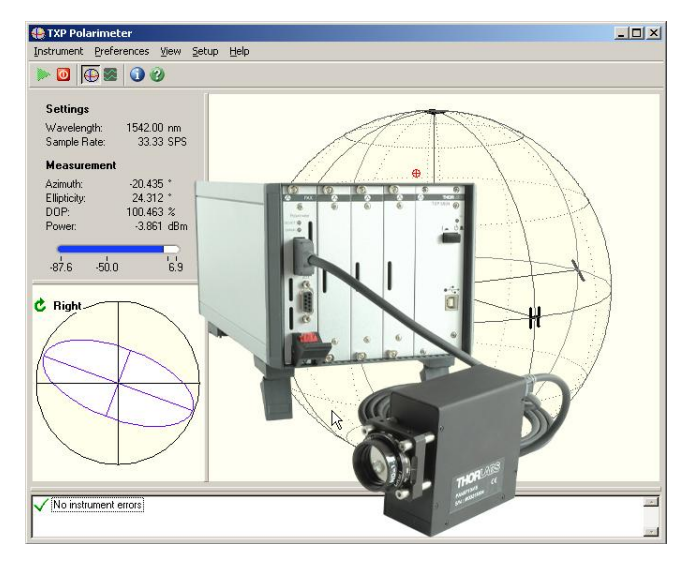

Rys. 4. Polarymetr (ThorLabs PAX5710IR3) z dołączoną głowicą Fig. 4. Polarimeter (ThorLabs PAX5710IR3) with an optical fibre adapter

Taki dobór elementów składowych systemu pomiarowego stworzył możliwość pełnej charakteryzacji włókien czy też elementów światłowodowych w zakresie długości fali między 1510 nm a 1630 nm.

# **4. Wspomaganie komputerowe pomiaru**

W celu przeprowadzenia pomiarów w zaproponowanej konfiguracji sprzętowej konieczne było stworzenie specjalistycznego oprogramowania sterującego pomiarem. Wynikało to przede wszystkim z tego, iż manualne lub półautomatyczne procedury pomiarowe powodowały znaczne zaburzenie warunków pomiarowych realizowanych w bliskiej odległości od badanego elementu światłowodowego, a także znacząco wydłużały wykonanie pomiarów.

Specjalistyczne oprogramowanie autorskie pracuje na komputerze PC pod kontrolą systemu operacyjnego Windows XP SP3. Zadaniem tego oprogramowania jest sterowanie poprzez interfejs graficzny wszystkim urządzeniami wchodzącymi w skład układu pomiarowego.

Daje to możliwość przesyłania parametrów konfiguracyjnych do urządzeń i odczytywania wyników przeprowadzonych pomiarów sterując wszystkimi urządzeniami z jednego miejsca i w jednym czasie. Dodatkowo oprogramowanie wykonuje na bieżąco potrzebne obliczenia na podstawie uzyskanych wyników czyli wylicza elementy macierzy Muellera i PDL.

Oprogramowanie umożliwia łączenie się ze wszystkim urządzeniami w celu sprawdzenia poprawności komunikacji, przeprowadzenie ręcznej kalibracji urządzeń, wykonanie pojedynczego ręcznego pomiaru, a także wykonanie automatycznego pomiaru na podstawie wcześniej zdefiniowanych parametrów. Pomiar automatyczny pozwala przeprowadzić wielką liczbę pomiarów o różnych parametrach bez potrzeby ciągłej ingerencji osoby wykonującej pomiar.

Główną trudnością wytworzenia potrzebnego oprogramowania był fakt, że urządzenia pracują na interfejsie GPIB, którego nie ma w komputerze klasy PC. Dodatkową trudnością był różny zestaw poleceń systemowych dla różnych urządzeń wchodzących w skład systemu pomiarowego.

W celu dopasowania interfejsów zostały użyte odpowiednie przejściówki na interfejs USB od strony komputera PC i GPIB po stronie urządzeń.

W celu stworzenia odpowiedniego oprogramowania została użyta biblioteka I/O – VISA (Virtual Instrument Software Architecture) w wersji opracowanej przez firmę National Instruments (stąd używana nazwa to NI-VISA) [11].

# **5. Biblioteka I/O – VISA**

VISA jest biblioteką I/O obejmującą wszystkie platformy interfejsowe stosowane w systemach pomiarowych (GPIB, RS232, VXI itp.) i posiadającą jednakowe API w odniesieniu do różnych platform interfejsowych, rozwiązań kart interfejsowych oraz środowisk pracy (Windows, Unix, Linux itp.).

Konkretna realizacja biblioteki VISA jest unikalna w odniesieniu do danego systemu operacyjnego oraz rozwiązań sprzętowych danego producenta (np. Hewlett-Packard HP czy National Instruments NI), ale jej funkcje obejmują wymienione rodzaje interfejsów, a jej API odpowiada realizacjom biblioteki VISA innych producentów (rys. 5).

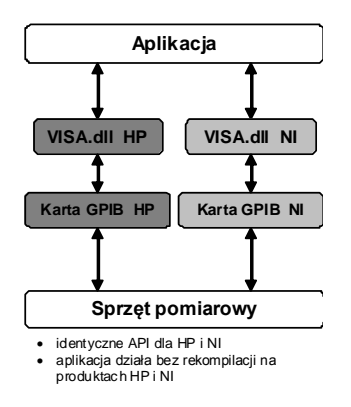

Rys. 5. Współpraca aplikacji ze sprzętem różnych producentów Fig. 5. Application compatibility with hardware from different vendors

Tak ujednolicona biblioteka I/O ułatwia projektowanie aplikacji, umożliwia ujednolicenie warstwy drajwerów przyrządowych, uniezależnia użytkownika od producenta sprzętu i oprogramowania, zapewnia przenośność aplikacji na różne środowiska pracy.

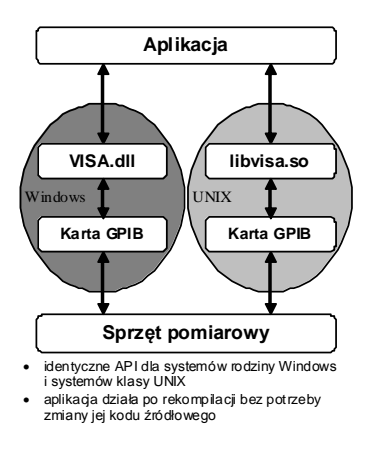

Rys. 6. Przenośność aplikacji na różne systemy operacyjne Fig. 6. Application portability between different operating systems

W celu zapewnienia przenaszalności aplikacji na różne systemy operacyjne biblioteka VISA definiuje własne typy danych, aby uniezależnić się od różnic w implementacji niektórych typów podstawowych (np. integer), a także unifikuje API w zakresie nazw funkcji, ich argumentów (rodzaje i typy) oraz wartości zwracanych przez funkcje.

W tych warunkach program źródłowy napisany w języku C może być przenoszony bez problemu na różne platformy wspierane przez ten język. Potrzebna jest tylko rekompilacja kodu źródłowego aplikacji (rys. 6).

- W bibliotece VISA istotne są następujące pojęcia:
- Resource urządzenie lub kontroler interfejsu,
- Session sesja komunikacyjna z określonym zasobem,
- Instrument descriptor nazwa zasobu,
- Default Resource Manager zarządca zasobów.

Aplikacja odwołuje się do określonego zasobu za pomocą jego nazwy, której składnia jest następująca:

Interface\_Type [Board\_Index]::Address::VISA\_Class

- Tab. 1. Składnia nazwy zasobu urządzeniowego
- Tab. 1. Syntax of the device resource name

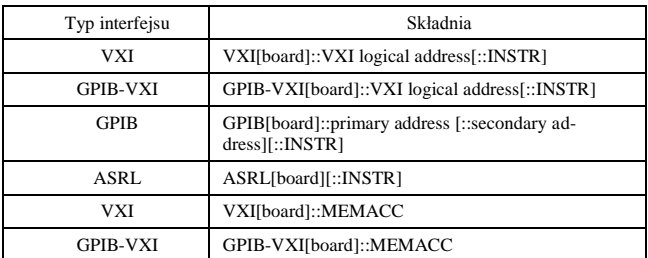

Gdzie typ interfejsu to:

- VXI urządzenia VXI, kontroler MXIbus lub wbudowany,
- GPIB-VXI urządzenia VXI, kontroler GPIB-VXI,
- GPIB urządzenia GPIBl, kontroler GPIB,
- ASRL urządzenia z asynchronicznym łączem szeregowym np. RS232,
- Board\_Index oznaczenie karty w sytuacji zainstalowania kilku kart danego typu w systemie komputerowym,
- Address dla GPIB numer podstawowy i ewentualnie rozszerzający, dla VXI adres logiczny urządzenia,
- VISA\_Class określenie grupy dostępnych operacji. Dla urządzeń pomiarowych obowiązuje INSTR. MEMACC oznacza operacje bezpośredniego adresowania zasobów pamięci na poziomie karty.

Dla zasobów GPIB dostępnych w sieciach LAN poprzez TCP/IP (standard VXI-11) nazwa jest definiowana następująco:

TCPIP::Numer\_IP::GPIB[Board\_Index],Primary\_Address::INSTR

Np.: TCPIP::10.1.73.192::GPIB1,19::INSTR – określa urządzenie GPIB o numerze 19 na magistrali dołączonej do karty GPIB1 w urządzeniu sieciowym o numerze IP 10.1.73.192.

Aplikacja może współpracować z określonym zasobem dopiero po otwarciu sesji komunikacyjnej. Aby to zrealizować musi odwołać się do zarządcy zasobów [12].

Zestaw funkcji biblioteki VISA składa się z następujących grup:

- funkcje lokalizacji zasobów i sterowania sesją,
- funkcje obsługi atrybutów sesji,
- funkcje zajmowania zasobu na wyłączność,
- funkcje obsługi zdarzeń,
- funkcje obsługi urządzeń sterowanych tekstowo,
- funkcje obsługi urządzeń rejestrowych,
- funkcje specyficzne interfejsów.

Konstrukcja biblioteki VISA zapewnia bardzo łatwe posługiwanie się funkcjami obsługi urządzeń, ponieważ domyślne ustawienia atrybutów otwieranej sesji są dostosowane do najczęściej występujących sytuacji. To zaspokaja potrzeby większości twórców oprogramowania. Użytkownik zaawansowany, spotykający się częściej z sytuacjami nietypowymi, ma do dyspozycji liczne atrybuty sesji pozwalające dostosować wykonanie ogólnych funkcji obsługi urządzeń do zaistniałych potrzeb.

Wszystkie funkcje biblioteki VISA zwracają kod błędu wykonania w postaci danej określonego typu. Wartość VI\_SUCCESS oznacza poprawne wykonanie funkcji. Wartości dodatnie są ostrzeżeniami, a wartości ujemne określają błąd zaistniały podczas wykonania funkcji.

Jednolity sposób raportowania stanu wykonania funkcji ułatwia implementację kontroli programowej wykonywania operacji I/O.

## **6. Aplikacja pomiarowa**

System pomiarowy jest zbudowany zgodnie ze schematem z rysunku 1. Warstwa platformy interfejsowej obejmuje typ interfejsu stosowanego w systemie pomiarowym oraz jego realizację sprzętową (karta GPIB, przejściówka USB-GPIB).

Biblioteka NI-VISA jest zbiorem procedur programowych odpowiedzialnych za realizację typowych operacji w obrębie platformy interfejsowej.

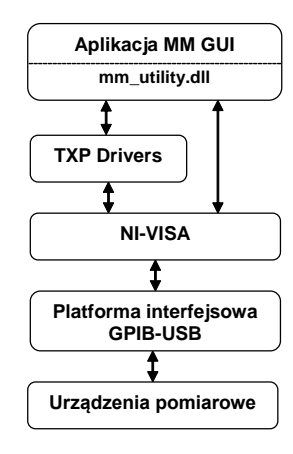

Rys. 7. Struktura oprogramowania systemu pomiarowego Fig. 7. Structure of the measurement system software

W tych warunkach aplikacja pomiarowa jest zapisem algorytmu realizacji eksperymentu pomiarowego i w zakresie współpracy z zasobami pomiarowymi jest zestawem wywołań funkcji biblioteki I/O z charakterystycznymi dla niej argumentami.

Pomiędzy aplikacją a biblioteką I/O występuje dodatkowa warstwa tzw. drajwerów przyrządowych (w tym przypadku TXP Drivers). Jej zadaniem jest dostarczenie gotowych procedur obsługi określonego typu urządzenia pomiarowego, a celem uwolnienie programisty od szczegółów obsługi konkretnego typu urządzenia.

Sterowanie pomiarem i odczyt uzyskiwanych wyników odbywa się poprzez interfejs graficzny (rys. 8). Umożliwia on przede wszystkim wygodne i intuicyjne zarządzanie pomiarami oraz przejrzyste prezentowanie wyników pomiarów zarówno w formie liczbowej jak i odpowiednich wskaźników graficznych.

Interfejs graficzny umożliwia ustawienie odpowiednich parametrów poszczególnych urządzeń pomiarowych. Wartości te ustawiane są tylko raz i tylko w jednym miejscu, nawet jeżeli przeznaczone są dla kilku urządzeń pomiarowych. Daje to pewność, że wszystkie urządzania w układzie pomiarowych pracują na tych samych wartościach (np. na tej samej długości fali λ).

Funkcja zainicjowania urządzeń umożliwia sprawdzenie przed dokonaniem pomiarów czy wszystkie urządzenia w układzie prawidłowo działają i czy można się z nimi bez przeszkód skomunikować.

Za pomocą interfejsu graficznego proces wykonania pomiaru – zarówno jednokrotnego (dla konkretnie ustawionych wartości) jak i automatycznego – zostaje zapoczątkowany jednocześnie dla wszystkich urządzeń w układzie pomiarowym.

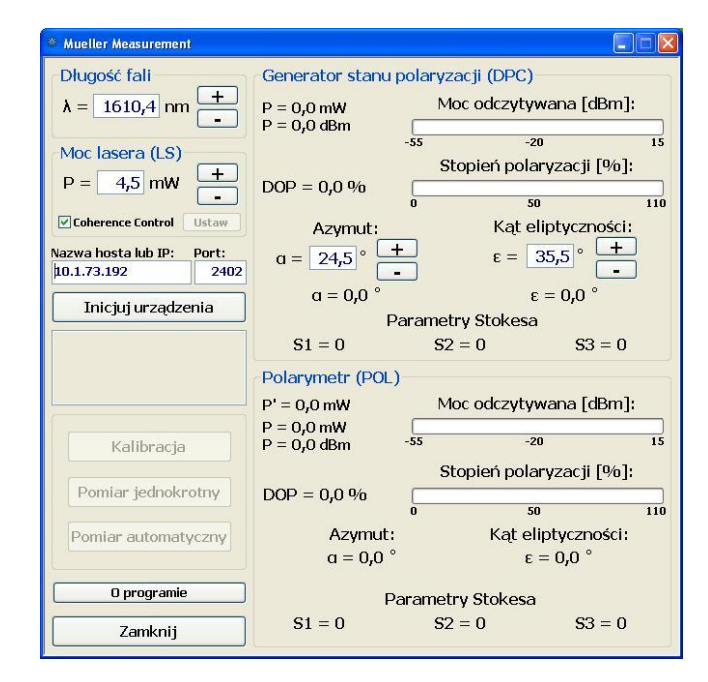

Rys. 8. Interfejs graficzny aplikacji pomiarowej

#### Fig. 8. Graphical user interface for measurement application

# **7. Wyniki pomiarów**

Do badań wytypowano trzy rodzaje włókien światłowodowych tj.: standardowe jednomodowe (SMF), fotoniczne o dużej powietrzni modu (LMA) oraz fotoniczne z powietrznym rdzeniem (HC). Zdjęcia ze skaningowego mikroskopu elektronowego przekroi poprzecznych tych włókien pokazano na rysunku 9.

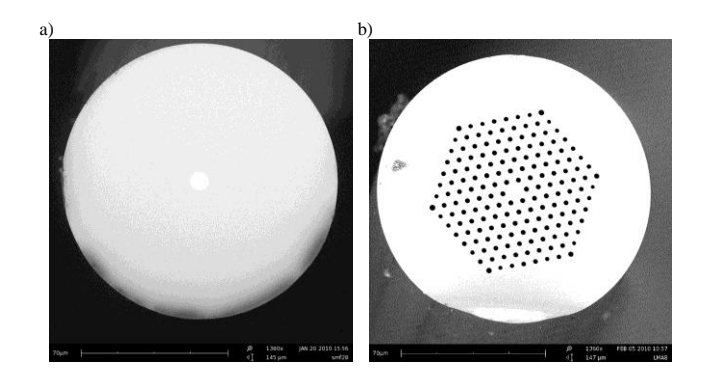

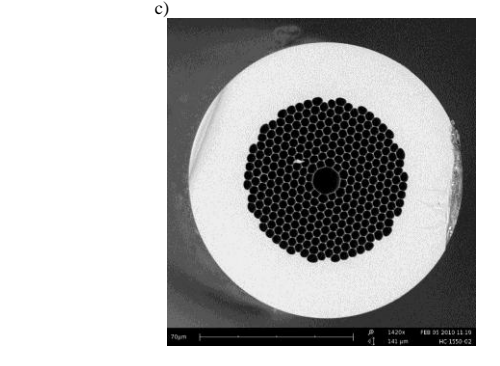

- Rys. 9. Przekroje poprzeczne badanych włókien światłowodowych: a) włókno standardowe jednomodowe SMF28 Corning,, b) włókno o dużej powierzchni modu LMA8 NKT Photonics, c) włókno z rdzeniem powietrznym HC-1550 NKT Photonics
- Fig. 9. Cross-sections of the investigated optical fibres: a) standard singlemode fibre SMF-28 Corning, b) large mode area fibre LMA8 NKT-Photonics, c) hollow-core fibre HC-1550 NKT-Photonics

Ze względu na konstrukcję układu GSP przed wykonaniem pomiarów badanego włókna należało przeprowadzić kalibrację urządzenia dokonując pomiaru parametrów polaryzacyjnych wolnej przestrzeni między generatorem SOP a polarymetrem. Teoretycznie macierz Muellera wolnej przestrzeni winna być macierzą jednostkową.

Test kalibracyjny dał w wyniku następującą postać macierzy kalibracyjnej [5]:

$$
\mathbf{M}_{\mathbf{kal}} = \begin{pmatrix} 1 & -0.012 & -0.001 & -0.083 \\ -0.012 & 1 & 0.001 & -0.001 \\ 0.001 & 0.001 & 0.999 & -0.001 \\ 0.001 & -0.001 & 0.001 & 1.004 \end{pmatrix}
$$
(10)

Jak widać macierz kalibracyjna w pełni odpowiada teoretycznej macierzy wolnej przestrzeni.

Celem weryfikacji przyjętej metody pomiarowej pierwszy pomiar własności polaryzacyjnych włókien światłowodowych przeprowadzono dla standardowego włókna jednomodowego o długości 2 m wykonanego w postaci patchcordu ze złączami rozłącznymi FC/APC. W tym przypadku uzyskano macierz pomiarową postaci:

$$
\mathbf{M}_{SMF} = \begin{pmatrix} 0.693 & 0.001 & -0.003 & -0.002 \\ 0.013 & -0.064 & 0.628 & -0.251 \\ 0.001 & 0.643 & -0.204 & 0.212 \\ -0.001 & 0.208 & -0.259 & -0.595 \end{pmatrix}
$$
 (11)

Dla tego włókna otrzymano następujące wartości: *T*=0.1dB,  $D=0.0$ ,  $R=147.1^\circ$  i  $\alpha=23.4^\circ$ . Wyniki te są zgodne z oczekiwaniami, gdyż osiowo symetryczna struktura wewnętrzna włókna typu SMF nie powinna mieć własności polaryzacyjnych i zachowywać się w ogólności jak element fazowy. Wielkość tłumienia wiąże się natomiast ze stratami wywołanymi przez złącze rozłączne typu FC/APC zastosowanym do połączenia włókna badanego i generatora stanu polaryzacji.

Dla włókna LMA o długości 1 m uzyskano następującą macierz pomiarową:

$$
\mathbf{M}_{LMA} = \begin{pmatrix} 0.794 & -0.003 & 0.006 & 0.001 \\ -0.003 & 0.6304 & -0.334 & -0.210 \\ 0.001 & -0.356 & -0.302 & -0.583 \\ -0.003 & 0.195 & 0.591 & -0.415 \end{pmatrix}
$$
 (12)

Dla tego włókna otrzymano następujące wartości: *T*=1.0dB,  $D=0.0$ ,  $R=122.9^{\circ}$  i  $\alpha=10.0^{\circ}$ . W przypadku tego typu włókna struktura wewnętrzna nie jest osiowo symetryczna jednakże mod prowadzący jest skoncentrowany bardzo blisko rdzenia. Nie ma także obszarów domieszkowanych dlatego też i w tym przypadku włókno światłowodowe reprezentowane jest jako element fazowy. Wielkość tłumienia – znacząco większa niż dla poprzedniego włókna – wynika głównie z wielkości strat wnoszonych przez złącze stałe spawane między włóknem SMF oraz włóknem LMA, a także ze strat na złączu FC/APC.

Macierz pomiarowa włókna z rdzeniem powietrznym o długości 1 m jest następująca:

$$
\mathbf{M}_{HC} = \begin{pmatrix} 0.610 & 0.001 & 0.009 & -0.001 \\ 0.002 & 0.405 & 0.167 & 0.409 \\ 0.006 & 0.155 & 0.532 & -0.262 \\ 0.002 & -0.439 & 0.222 & 0.353 \end{pmatrix}
$$
(13)

Dla tego włókna otrzymano następujące wartości: *T*=2.1dB,  $D=0.2$ ,  $R=81.6^{\circ}$  i  $\alpha=31.8^{\circ}$ .

Pomiary tego włókna wykazują występowanie bardzo małej wartości dichroizmu, który związany być może z niejednorodnością wykonania złącza stałego spawanego z włóknem typu SMF. Tłumienie jest większe niż w przypadku obu wcześniej mierzonych włókien. W tym przypadku włókno może być opisane jako element o resztkowym dichroizmie oraz element fazowy.

### **8. Zakończenie**

W artykule przedstawiono metodologię i wyniki pomiarów macierzy Muellera wybranych włókien światłowodowych zrealizowanych z wykorzystaniem specjalistycznego oprogramowania sterującego.

Przedstawione wstępne wyniki pomiarów są zadawalające i dają bardzo dobrą perspektywę do budowy systemu pomiarowego pozwalającego na automatyczną charakteryzację własności polaryzacyjnych nie tylko włókien światłowodowych, ale również pasywnych elementów wykonanych na ich bazie. Opisany układ pomiarowy posłuży jako baza do opracowania systemu pozwalającego na pełną charakteryzację elementów optyki światłowodowej ze szczególnym uwzględnieniem ich polaryzacyjnych własności.

Najistotniejszą rolę w zintegrowanym systemie pomiarowym pełni specjalne oprogramowanie autorskie, które umożliwiło zdalny i szybki pomiar oraz automatyczne wyznaczenie interesujących wielkości fizycznych opisujących badane włókna. Dalsze prace w zakresie rozwoju tego oprogramowania będą polegały na rozbudowie jego funkcjonalności poprzez dodanie obsługi innych interfejsów sprzętowych wraz z pojawiającymi się potrzebami, a także dostosowanie go do pracy w innych środowiskach.

### **9. Literatura**

- [1] Damask J.N.: Polarization optics in telecommunications, Springer, New York, 2005.
- [2] Goldstein D.: Polarized light, Marcel Dekker, New York, 2003.
- [3] Jopson R. M., Nelson L. E., Kogelnik H.: Measurement of secondorder polarization-mode dispersion vectors in optical fibers, IEEE Photon. Technol. Lett., vol. 11, p. 1153–1155, 1999.
- [4] Ratajczyk F.: Dwójłomność i polaryzacja optyczna, Oficyna Wydawnicza Politechniki Wrocławskiej, Wrocław, 2000.
- [5] Szymański M.: Pomiar macierzy Muellera wybranych włókien światłowodowych, praca dyplomowa, WAT, Warszawa, 2010.
- [6] Perlicki K., Pomiary w optycznych systemach telekomunikacyjnych, WKŁ, Warszawa, 2002.
- [7] Jaroszewicz L. R., Stasiewicz K., Marć P., Szymański M.: Broadband photonic crystal fiber coupler with polarization selection of coupling ratio, Proc. of SPIE, vol. 7653, p. 7653-47, 2010.
- [8] Operation Manual: Polarization Analyzing System PAX5710 / PAX5720 VIS / IR1 / IR2 / IR3, Thorlabs, 2008.
- [9] Operation Manual: 4-channel Test and Measurement Platform TXP5004, Thorlabs 2008.
- [10]Operation Manual: Deterministic Polarization Controller DPC5500, Thorlabs, 2008.
- [11]NI-VISA User Manual, National Instruments Corporation, 1996.
- [12]NI-VISA Programmer Reference Manual, National Instruments Corporation, 1996.

\_\_\_\_\_\_\_\_\_\_\_\_\_\_\_\_\_\_\_\_\_\_\_\_\_\_\_\_\_\_\_\_\_\_\_\_\_\_\_\_\_\_\_\_\_\_\_\_\_\_\_\_\_

*otrzymano / received: 21.06.2011 przyjęto do druku / accepted: 03.10.2011 artykuł recenzowany*